$cost(i,j) = cost of the event expensive operation sequence that transforms$ cost of the leart expensive operation sequence that transforms<br> $x[1:1:1]$  to  $y[1:1:1]$ . (At termination the idapts for  $x$  & y would be at

$$
cost(i-1, j-1) + copy from i loj only j = -y Cj]
$$
  
\ncost(i-1, j-1) + replace at j  
\n
$$
cost(i-1, j) + delete \neq i
$$
  
\ncost(i, j-1) + insert of j

·

 $c$ ost $($ 

$$
ext(i-1, j-1) + twiddle i, j only if i, j>2
$$

$$
x[i] = \sum_{i=1}^{n} E[i - 1] = \sum_{i=1}^{n} E[i - 1] = \sum_{i=1}^{n} E[i - 1]
$$

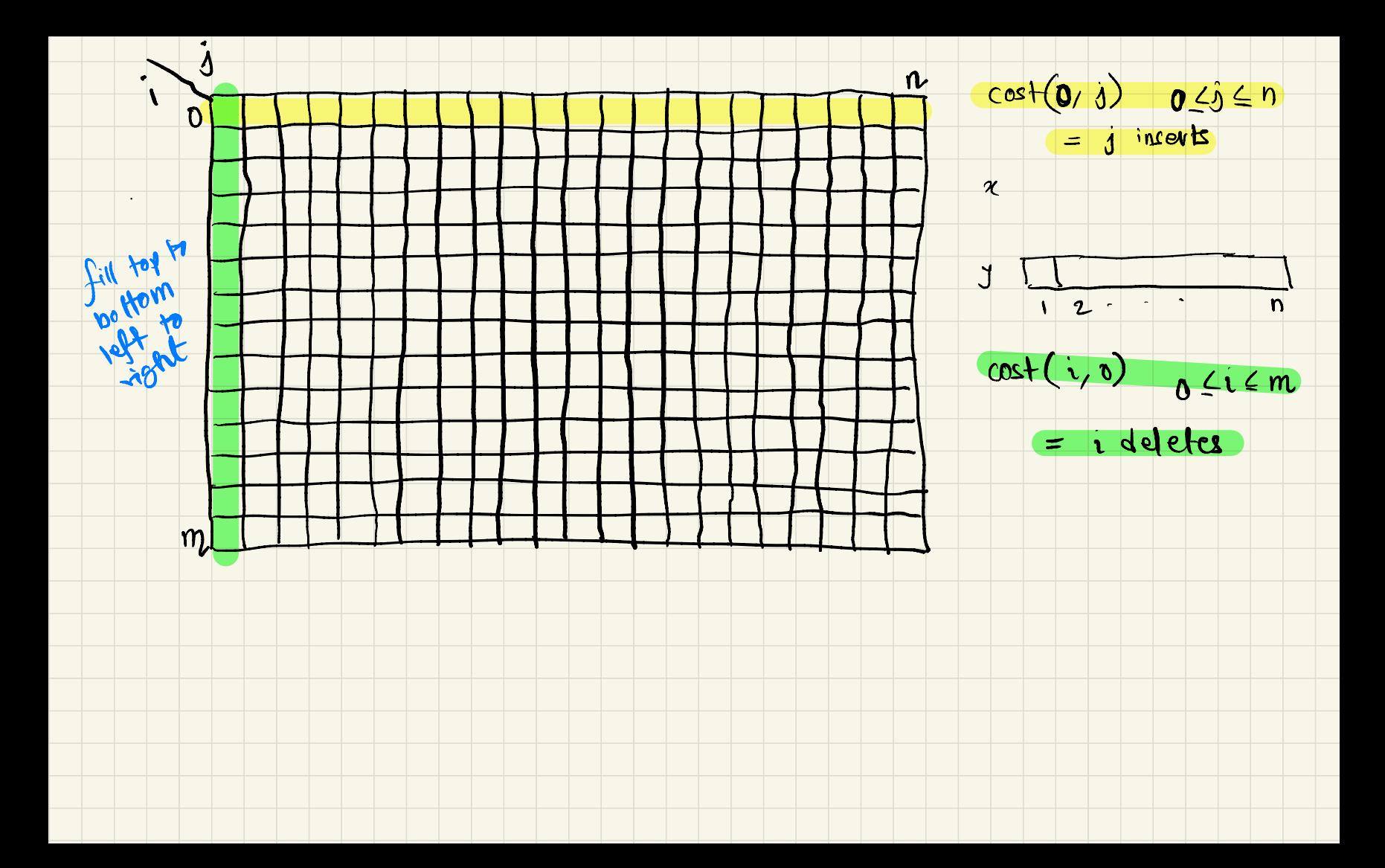

for;in range(0, n+1):

cost(0,j) = 3\* cost(insert)

for; in range (0, m+1):

cost
$$
(0, i) = i * cost(incert)
$$
  
\nn reings  $(0, mt)$   
\ncost(i,o) = i \* cost (defete)

$$
\mathsf{for} \quad \text{in} \quad \text{range} \quad (\mathsf{v}, \mathsf{m}\text{+1})
$$

$$
\mathfrak{f}_{ov}\quad\text{in range}\quad\text{(1, nt)}\quad
$$

cost(i,j) = 
$$
min_{\text{min}} (cost(i-1,j-1) + cost(copy) \text{ if } xCI = yLj] \text{ else inf.}
$$

$$
\cos t (i - 1, j - 1) + \cos t (\text{replace}),
$$

$$
\cosh(i-1, j) + \cosh(\text{delete})
$$

$$
cos\left(\frac{1}{2}i\frac{1}{2}-1\right) + cos\left(\frac{1}{2}in\left(\frac{1}{2}+1\right)\right)
$$

$$
cost(i-1, j) + cost(i) + cost(i) = 0
$$
\n
$$
cost(i, j-1) + cost(inset),
$$
\n
$$
cost(i-1, j-1) + next(inset),
$$
\n
$$
cost(i-1, j-1) + next(u-1) + t = 28
$$
\n
$$
x + 1 = 26
$$
\n
$$
x + 1 = 26
$$
\n
$$
x + 1 = 26
$$
\n
$$
x + 1 = 26
$$
\n
$$
x + 1 = 26
$$
\n
$$
x + 1 = 26
$$
\n
$$
x + 1 = 26
$$
\n
$$
x + 1 = 26
$$
\n
$$
x + 1 = 26
$$
\n
$$
x + 1 = 26
$$
\n
$$
x + 1 = 26
$$
\n
$$
x + 1 = 26
$$
\n
$$
x + 1 = 26
$$